## $,$  tushu007.com

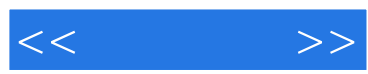

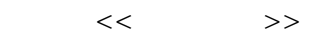

- 13 ISBN 9787302135623
- 10 ISBN 7302135622

出版时间:2006-9

页数:248

PDF

更多资源请访问:http://www.tushu007.com

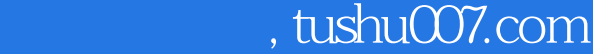

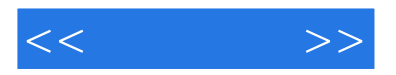

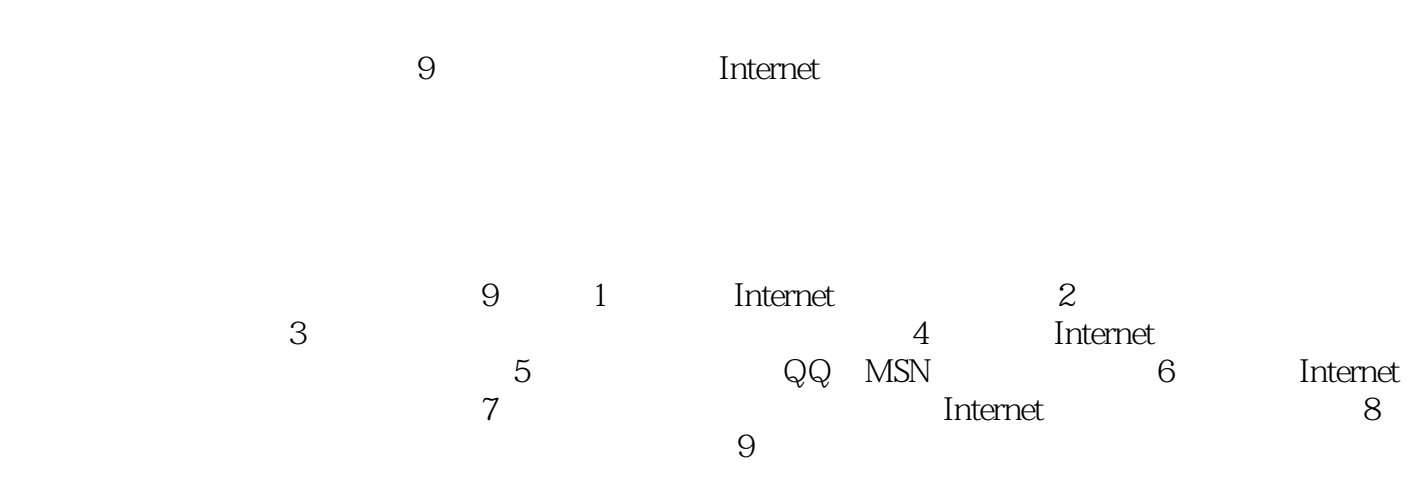

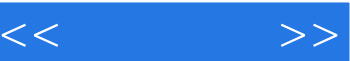

1 Internet11.1 21.2 31.3 ADSL 91.4  $131.5$   $171.6$   $21.2$ 272.1 Internet Explorer 6.0282.2 IE 292.3 IE 312.4 IE 322.5 332.6 IE 352.7 IE 372.8 382.9 382.10 IE 402.11 IE 402.12 422.13 IE 422.14 IE 442.15 IE 442.16 Maxthon( ) 462.17 Maxthon 472.18 用Maxthon屏蔽网页广告和插件482.19 设置Maxthon的隐私选项502.20 巧用Maxthon批量下载文 502.21 Google 52 3 573.1 583.2  $6033$   $6134$   $6335$   $6436$ 件663.7 发送电子贺卡673.8 在Outlook Express中设置邮件帐户683.9 使用Outlook Express发送与查看 703.10 Outlook Express 723.11 Outlook Express 743.12 Outlook Express 753.13 Outlook Express 763.14 Foxmail 户783.15 在Foxmail中建立多个帐户793.16 使用Foxmail发送电子邮件793.17 使用Foxmail接收和阅读 电子邮件813.18 使用Foxmail回复和转发邮件823.19 在Foxmail中删除邮件833.20 使用Foxmail的地址 84 4 894.1 904.2 914.3 934.4 984.5 1014.6 1024.7 1064.8 1084.9 1094.10 blog112 5 1175.1 QQ 1185.2 QQ 1195.3  $QQ$  1225.4  $QQ$  1235.5  $QQ$  1255.6  $QQ$  1265.7  $QQ$ 1275.8 QQ 1295.9 MSN1305.10 MSN1325.11 MSN 1345.12 1365.13 1375.14 MSN 1395.15 1415.16 MSN 142 6 1436.1 IE 1446.2 FlashGet 1456.3 FlashGet 1466.4 FlashGet 1476.5 FlashGet 1486.6 FlashGet 1506.7 (NetAnts) 1516.8 the 1526.9 (NetTransport) 1536.10  $1546.11$   $1556.12$  FTP  $1566.13$ BitComet 1576.14 BT 1586.15 CuteFTP 1606.16 CuteFTP 1626.17 CuteFTP 163 7 1657.1 1667.2 Winamp 1687.3 Winamp 1697.4 Winamp 1707.5 Winamp 1717.6 1727.7 1747.8 Windows Media Player 1757.9 Windows Media Player 1777.10 RealPlayer 1797.11 ppStream 1807.12 VV 1827.13 1837.14 **1857.15** 1857.15 1877.16 1897.17 1917.18 -- 1938 and 1978.1 1978.1 2006 1988.2 1998.3 1998.3  $208.4$   $2018.5$   $2038.6$  $2048.7$  2058.8  $2006$   $2068.9$   $206$ 2088.10 20062108.11 Norton AntiVirus 2006 2118.12 Norton AntiVirus 2006 2138.13 Norton AntiVirus 2006 2138.14  $2158.15$   $2178.16$   $2198.17$  $2208.18$  IP  $2228.19$  $224$  9  $2279.1$  --  $2289.2$  $2299.3$   $2309.4$  - IE  $2319.5$ ------<br>
IE 2339.6 TCP/IP 2369.9 2349.7 NetBIOS2359.8 TCP/IP 2369.9

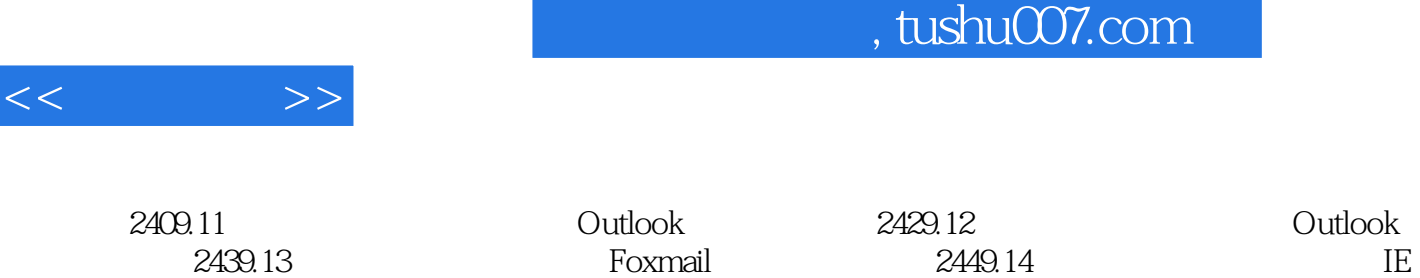

 $2449.15$   $QQ$  MSN  $2469.16$ 

2449.15

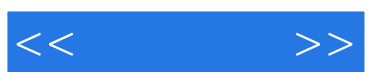

本站所提供下载的PDF图书仅提供预览和简介,请支持正版图书。

更多资源请访问:http://www.tushu007.com